#### Lesson 40: Book Pricing (W12D1) Balboa High School

[Michael Ferraro](mailto:mferraro@balstaff.org)

October 30, 2015

1 / 27

 $QQ$ 

イロト イ部 トメ ミト メミト 一毛

 $\bullet$  Read Litvin Ch. 6,  $\#17$  from [here.](http://feromax.com/apcs/lessons/L38/downloads/protected/)

- <sup>2</sup> The publisher's website, <http://skylit.com/>, used to take online orders. They've stopped doing so, but a replica of the old order form is [here.](http://feromax.com/apcs/lessons/L40/downloads/oldLitvinOrderForm/)
	- Insert a quantity near one of the titles, scroll to the bottom, and click subtotal
	- Notice that, for certain titles, there's a volume discount.
	- Update the quantity for books, causing the subtotal to have to calculate a discount.
	- How does it work? Check the source code for the page! (CTRL-U in Firefox)

Students will use conditionals (e.g., if()-else if) to compute an order subtotal for a book order in which books are discounted under certain conditions.

Let's discuss the Do Now. . .

• evenly divisible by 4 and not evenly divisible by 100, or

- evenly divisible by 4 and not evenly divisible by 100, or
- **e** evenly divisible by 4 and is evenly divisible by 400

- $y \% 4 == 0$  and  $y \% 100 != 0$ , or
- **e** evenly divisible by 4 and is evenly divisible by 400

8 / 27

K ロ ▶ K @ ▶ K 할 ▶ K 할 ▶ ( 할 ) 900

y % 4 == 0 and y % 100 != 0, or

9 / 27

K ロ ▶ K @ ▶ K 할 ▶ K 할 ▶ 이 할 → 9 Q Q →

y % 4 == 0 and y % 400 == 0

$$
\bullet \ y \ \text{\%} \ 4 == 0 \ \& \ y \ \text{\%} \ 100 \ != 0 \ |
$$
\n
$$
\bullet \ y \ \text{\%} \ 4 == 0 \ \& \ y \ \text{\%} \ 400 == 0
$$

10 / 27

K ロ ▶ K @ ▶ K 할 ▶ K 할 ▶ ( 할 ) 900

 $v\%4 == 0$  &  $v\%100 != 0$  ||  $y\%4 == 0$  &  $y\%400 == 0$ 

11 / 27

×.

 $y\%4 == 0$  &  $y\%100 != 0$  ||  $y\%4 == 0$  &  $y\%400 == 0$ 

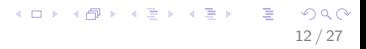

```
y\%4 == 0 & y\%100 != 0 || y\%4 == 0 & y\%400 == 0A && B || A && C
```
13 / 27

K ロ ▶ K @ ▶ K 할 ▶ K 할 ▶ → 할 → 9 Q @

 $y\%4 == 0$  &  $y\%100 != 0$  ||  $y\%4 == 0$  &  $y\%400 == 0$ A && B || A && C  $A$   $B$  +  $A$   $C$ 

> K ロ ▶ K @ ▶ K 할 ▶ K 할 ▶ 이 할 → 이익(연) 14 / 27

 $y\%4 == 0$  &  $y\%100 != 0$  ||  $y\%4 == 0$  &  $y\%400 == 0$ A && B || A && C  $A$   $B$  +  $A$   $C$  $A \cdot (B + C)$ 

 $y\%4 == 0$  &  $y\%100 != 0$  ||  $y\%4 == 0$  &  $y\%400 == 0$ A && B || A && C  $A$   $B$  +  $A$   $C$  $A \cdot (B + C)$ A &&  $(B \parallel C)$ 

16 / 27

K ロ ▶ K 個 ▶ K 로 ▶ K 로 ▶ - 로 - K 9 Q @

 $y\%4 == 0$  &  $y\%100 != 0$  ||  $y\%4 == 0$  &  $y\%400 == 0$ A && B || A && C  $A$   $B$  +  $A$   $C$  $A \cdot (B + C)$ A &&  $(B \parallel C)$  $y\%4 == 0$  &&  $(y\%100 != 0 || y\%400 == 0)$ 

#### LeapYear Solution

One way:

}

```
public static boolean isLeapYear(int y) {
    if ( y\%4 == 0 & (y\%100 != 0 || y\%400 == 0) } {
         return true;
    } else {
         return false;
    }
```
#### LeapYear Solution

Another, equivalent way:

```
public static boolean isLeapYear(int y) {
    if ( y\%4 == 0 & (y\%100 != 0 || y\%400 == 0) } {
         return true;
     }
    return false;
}
```
#### LeapYear Solution

Slickest way:

}

public static boolean isLeapYear(int y) { return  $y\%4 == 0$  & ( $y\%100 != 0$  ||  $y\%400 == 0$ );

Understand the problem!

- Understand the problem!
- Come up with some test cases quantities of each book and the total cost per the problem's specification. Add these cases as comments inside a separate tester class, [BookOrderTester](http://feromax.com/apcs/lessons/L40/downloads/). (Minimum of 4 test cases!)

- Understand the problem!
- Come up with some test cases quantities of each book and the total cost per the problem's specification. Add these cases as comments inside a separate tester class, [BookOrderTester](http://feromax.com/apcs/lessons/L40/downloads/). (Minimum of 4 test cases!)
- Write a class BookOrder containing the method getOrderTotal().

- Understand the problem!
- Come up with some test cases quantities of each book and the total cost per the problem's specification. Add these cases as comments inside a separate tester class, [BookOrderTester](http://feromax.com/apcs/lessons/L40/downloads/). (Minimum of 4 test cases!)

24 / 27

K ロ ▶ K @ ▶ K 할 > K 할 > → 할 → 9 Q Q

- Write a class BookOrder containing the method getOrderTotal().
- Implement the tester class.

- Understand the problem!
- Come up with some test cases quantities of each book and the total cost per the problem's specification. Add these cases as comments inside a separate tester class, [BookOrderTester](http://feromax.com/apcs/lessons/L40/downloads/). (Minimum of 4 test cases!)
- Write a class BookOrder containing the method getOrderTotal().
- Implement the tester class.
- $\bullet$  Run the tester class, comparing the return value of getOrderTotal() to the values you predetermined; If those values are equal, print the test case and that the method returned the correct amount.

- Understand the problem!
- Come up with some test cases quantities of each book and the total cost per the problem's specification. Add these cases as comments inside a separate tester class, [BookOrderTester](http://feromax.com/apcs/lessons/L40/downloads/). (Minimum of 4 test cases!)
- Write a class BookOrder containing the method getOrderTotal().
- Implement the tester class.
- $\bullet$  Run the tester class, comparing the return value of getOrderTotal() to the values you predetermined; If those values are equal, print the test case and that the method returned the correct amount.
- main() in the BookOrder class will address part (b), which polls user for keyboard input.
- Finish today's in-class problem, Litvin Ch. 6,  $#17$ .
- $§4$  of PS  $#6$  Programming Exercises

#### Coming soon: In-class Craps lab!

27 / 27

K ロ ▶ K @ ▶ K 할 ▶ K 할 ▶ → 할 → 9 Q @